# CSE 413 Programming Languages & Implementation

#### Hal Perkins Winter 2019 Grammars, Scanners & Regular Expressions

#### Agenda

- Overview of language recognizers
- Basic concepts of formal grammars
- Scanner Theory
	- Regular expressions
	- Finite automata (to recognize regular expressions)
- Scanner Implementation

#### And the point is…

• How do we execute this?

```
int nPos = 0;
int k = 0;
while (k < length) {
      if (a[k] > 0) {
         nPos++;
      }
}
```
• Or, more concretely, how do we program a computer to understand and carry out a computation described in a programming language?

## Compilers vs. Interpreters (recall)

- Interpreter
	- A program that reads a source program and executes that program
- Compiler
	- A program that translates a program from one language (the source) to another (the target)
- For both of these we need to represent the program in some suitable data structure (usually a tree)
	- With MUPL we started with the tree and didn't worry about where it came from

#### Interpreter

- Interpreter
	- Execution engine
	- Program execution interleaved with analysis

running  $=$  true;

while (running) {

analyze next statement;

execute that statement;

}

- May involve repeated analysis of some statements (loops, functions)
- MUPL was a special case of this a function to evaluate expressions under a given environment

## **Compiler**

- Read and analyze entire program
- Translate to semantically equivalent program in another language
	- Presumably easier to execute or more efficient
	- Usually "improve" the program in some fashion
- Offline process
	- Tradeoff: compile time overhead (preprocessing step) vs execution performance

## Hybrid approaches

- Well-known example: Java
	- Compile Java source to byte codes Java Virtual Machine language (.class files)
	- Execution
		- Interpret byte codes directly (interpreter in JVM), or
		- Compile some or all byte codes to native code
			- Just-In-Time compiler (JIT) detect hot spots & compile on the fly to native code when method is called

#### Compiler/Interpreter Structure

- First approximation
	- Front end: analysis
		- Read source program and understand its structure and meaning
	- Back end: synthesis
		- Execute or generate equivalent target program

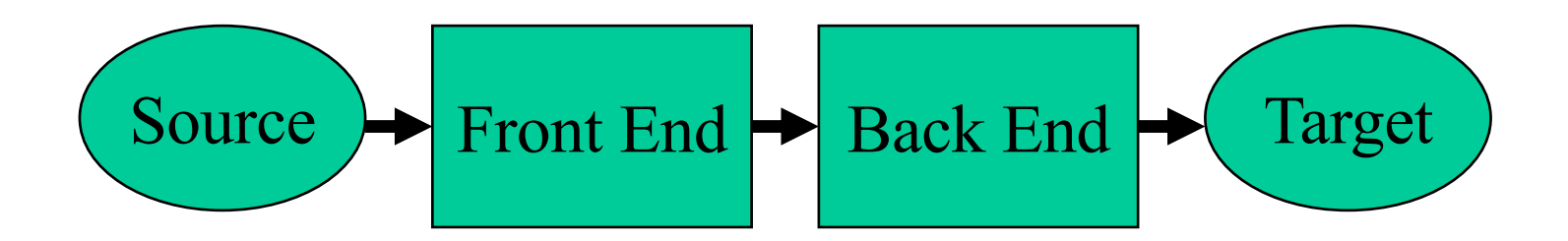

#### Common Issues

• Compilers and interpreters both must read the input – a stream of characters – and "understand" it: analysis

**w h i l e ( k < l e n g t h ) { <nl> <tab> i f ( a [ k ] > 0 ) <nl> <tab> <tab>{ n P o s + + ; } <nl> <tab> }**

## Programming Language Specs

- Since the 1960s, the syntax of every significant programming language has been specified by a formal grammar
	- First done in 1959 with BNF (Backus-Naur Form or Backus-Normal Form) used to specify the syntax of ALGOL 60
	- Adapted from the linguistics community (Chomsky)

## Grammar for a Tiny Language

*program* ::= *statement* | *program statement statement* ::= *assignStmt* | *ifStmt assignStmt* ::= *id* **=** *expr* ; *ifStmt* ::= **if (** *expr* **)** *statement expr* ::= *id* | *int* | *expr* **+** *expr id* ::= a | b | c | i | j | k | n | x | y | z *int* ::= 0 | 1 | 2 | 3 | 4 | 5 | 6 | 7 | 8 | 9

#### Context-Free Grammars

Formally, a grammar G is a tuple  $\langle N, \Sigma, P, S \rangle$  where

- N a finite set of non-terminal symbols
- Σ a finite set of terminal symbols
- P a finite set of productions

A subset of N  $\times$  (N  $\cup \Sigma$  )\*

( can think of these as rules from  $N \rightarrow (N \cup \Sigma)^*$  )

S the start symbol, a distinguished element of N If not otherwise specified, this is usually assumed to be the non-terminal on the left of the first production

#### Productions

- The rules of a grammar are called *productions*
- Rules contain
	- *Nonterminal* symbols: grammar variables (*program*, *statement*, *id*, etc.)
	- *Terminal* symbols: concrete syntax that appears in programs (**a**, **b**, **c**, **0**, **1**, **if**, **(**, **{**, **)**, **}**, …)
- Meaning of production

*nonterminal* ::= <sequence of terminals and nonterminals>

In a derivation, any instance of *nonterminal* can be replaced by the sequence of terminals and nonterminals on the right of the production

• Often, there are two or more productions for a single nonterminal – can use any at different points in a derivation

#### Alternative Notations

• There are several common notations for productions; all mean the same thing

*ifStmt* ::= if ( *expr* ) *stmt ifStmt*  $\rightarrow$  *if* ( *expr* ) *stmt*  $\leq$ ifStmt> ::= if ( $\leq$ expr>) $\leq$ stmt>

#### Example Derivation

program ::= statement | program statement statement ::= assignStmt | ifStmt  $assignStmt ::= id = expr;$  $ifStmt ::= if (expr) statement$  $expr ::= id \mid int \mid expr + expr$  $id ::= a | b | c | i | j | k | n | x | y | z$  $int ::= 0 | 1 | 2 | 3 | 4 | 5 | 6 | 7 | 8 | 9$ 

#### $a = 1$ ; if (  $a + 1$  ) b = 2;

## Parsing

- Parsing: reconstruct the derivation (syntactic structure) of a program
- In principle, a single recognizer could work directly from the concrete, character-by-character grammar
- In practice this is never done

## Parsing & Scanning

- In real compilers the recognizer is split into two phases
	- Scanner: translate input characters to tokens
		- Also, report lexical errors like illegal characters and illegal symbols
	- Parser: read token stream and reconstruct the derivation
- Typically a procedural interface parser asks the scanner for new tokens when needed

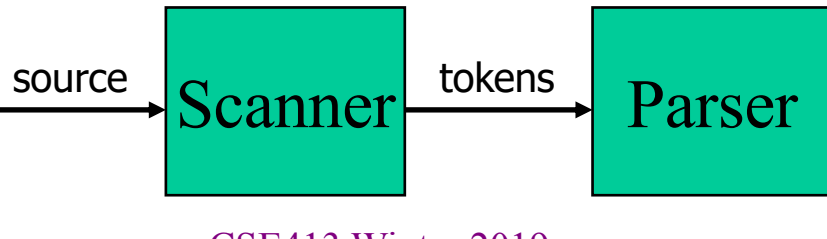

#### Scanner Example

**Input text** 

**// this statement does very little** if  $(x \ge y)$   $y = 42;$ 

• Token Stream

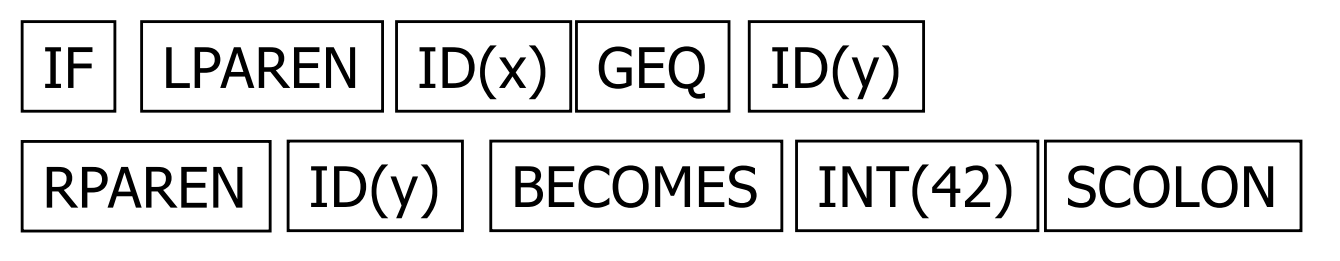

- Tokens are atomic items, not character strings
- Comments and whitespace are not tokens in most programming languages
	- But sometimes whitespace does matter Examples: Python indentation, Ruby newlines

#### Parser Example

- Token Stream Input
	- IF  $||$  LPAREN  $||$  ID(x) GEQ  $\parallel$  ID(y)  $\parallel$  RPAREN  $ID(y)$  | BECOMES  $INT(42)$  SCOLON

• Abstract Syntax Tree

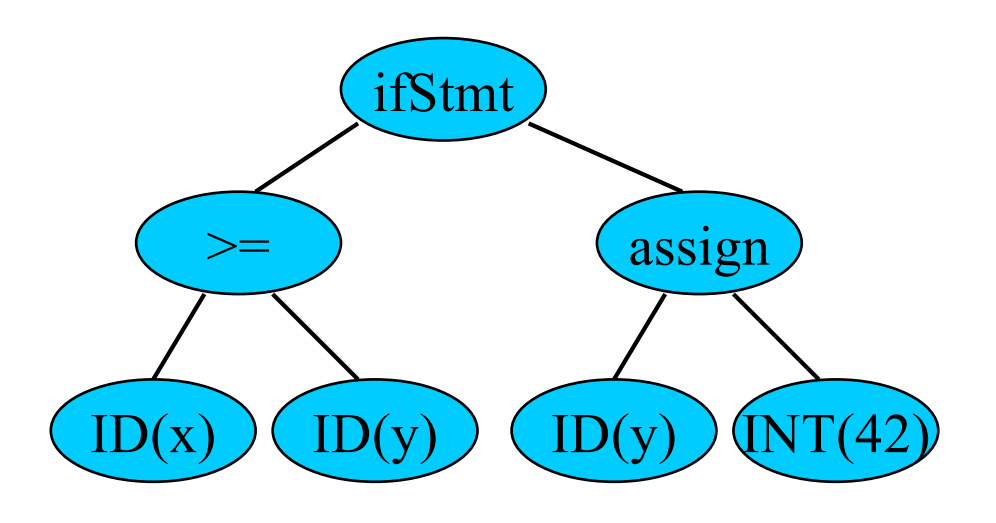

#### Why Separate the Scanner and Parser?

- Simplicity & Separation of Concerns
	- Scanner hides details from parser (comments, whitespace, etc.)
	- Parser is easier to build; has simpler input stream (tokens)
- Efficiency
	- Scanner can use simpler, faster design
		- (But still often consumes a surprising amount of the compiler's total execution time if you're not careful)

#### Tokens

- Idea: we want a distinct token kind (lexical class) to represent each distinct terminal symbol in the programming language
	- Examine the grammar to find these
- Some tokens may have attributes. Examples:
	- All integer constants are a single kind of token, but the actual value (17, 42, …) will be an attribute
	- Identifier tokens carry the actual identifier string as an attribute of the token "identifier"

#### Typical Programming Language Tokens

• Operators & Punctuation

– **+ - \* / ( ) { } [ ] ; : :: < <= == = != !**

- Each of these is a distinct lexical class
- Keywords

…

- **if while for goto return switch void** …
- Each of these is also a distinct lexical class (*not* a string)
- Identifiers
	- A single ID lexical class, but parameterized by actual id
- Integer constants
	- A single INT lexical class, but parameterized by int value
- Other constants (doubles, strings, ...), etc.

## Principle of Longest Match

- In most languages, the scanner should pick the longest possible string to make up the next token if there is a choice
- Example

**return iffy != dowhile;**

should be recognized as 5 tokens

$$
\fbox{RETURN} \fbox{ID(iffy)} \fbox{NEQ} \fbox{ID(dowhile)} \fbox{SCOLON}
$$

not more (i.e., not parts of words or identifiers, not ! and = as separate tokens)

# Formal Languages & Automata Theory (in one slide)

- Alphabet: a finite set of symbols
- String: a finite, possibly empty sequence of symbols from an alphabet
- Language: a set, often infinite, of strings
- Finite specifications of (possibly infinite) languages
	- Automaton a recognizer; a machine that accepts all strings in a language (and rejects all other strings)
	- Grammar a generator; a system for producing all strings in the language (and no other strings)
- A particular language may be specified by many different grammars and automata
- A grammar or automaton specifies only one language

#### Regular Expressions and FAs

- The lexical grammar (structure) of most programming languages can be specified with regular expressions
	- Not always, e.g., FORTRAN and some others, but can usually cheat in the unusual corner cases
- Tokens can be recognized by a deterministic finite automaton (DFA)
	- Can be either table-driven or built by hand based on lexical grammar
- Facts (er, theorems): any language that can be generated by a regexp can be recognized by the corresponding DFA; for every DFA, there is a set of regular expressions that generate the language it recognizes

## Regular Expressions

- Defined over some alphabet Σ
	- For programming languages, commonly ASCII or Unicode
- If *re* is a regular expression, L(*re*) is the language (set of strings) generated by re

#### Fundamental REs

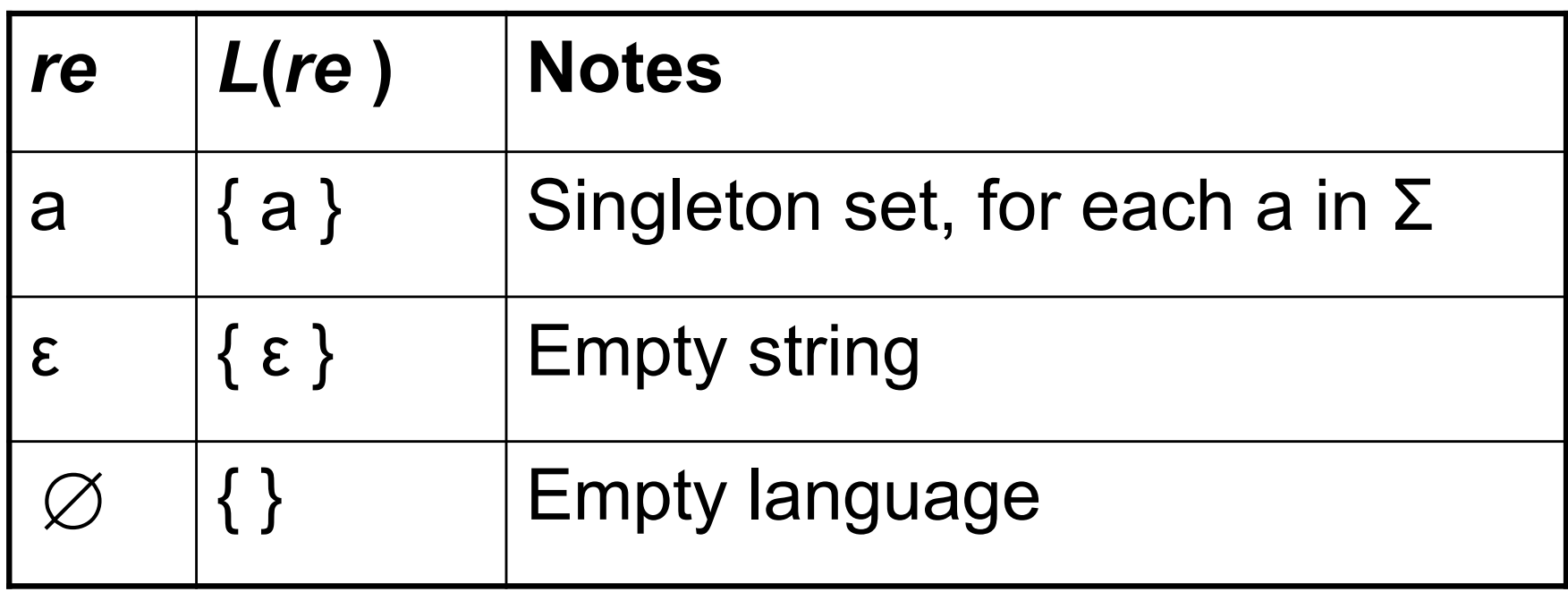

#### Operations on REs

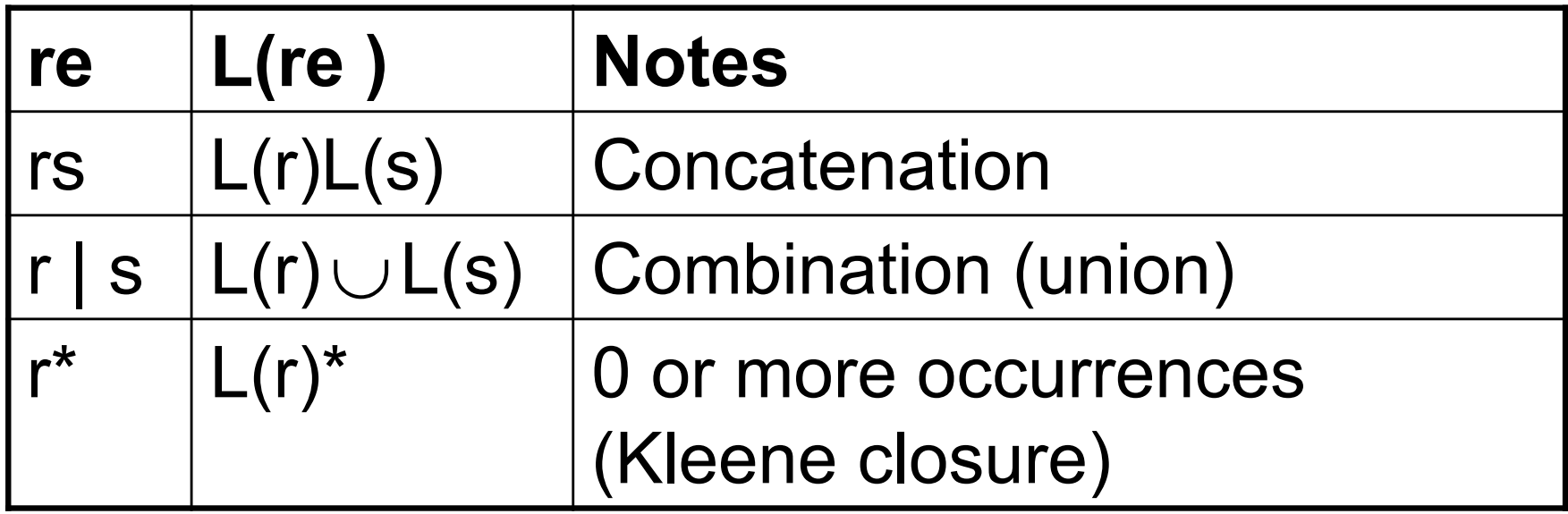

- Precedence: \* (highest), concatenation, | (lowest)
- Parentheses can be used to group REs as needed

#### Abbreviations

• The basic operations generate all possible regular expressions, but there are common abbreviations used for convenience. Typical examples:

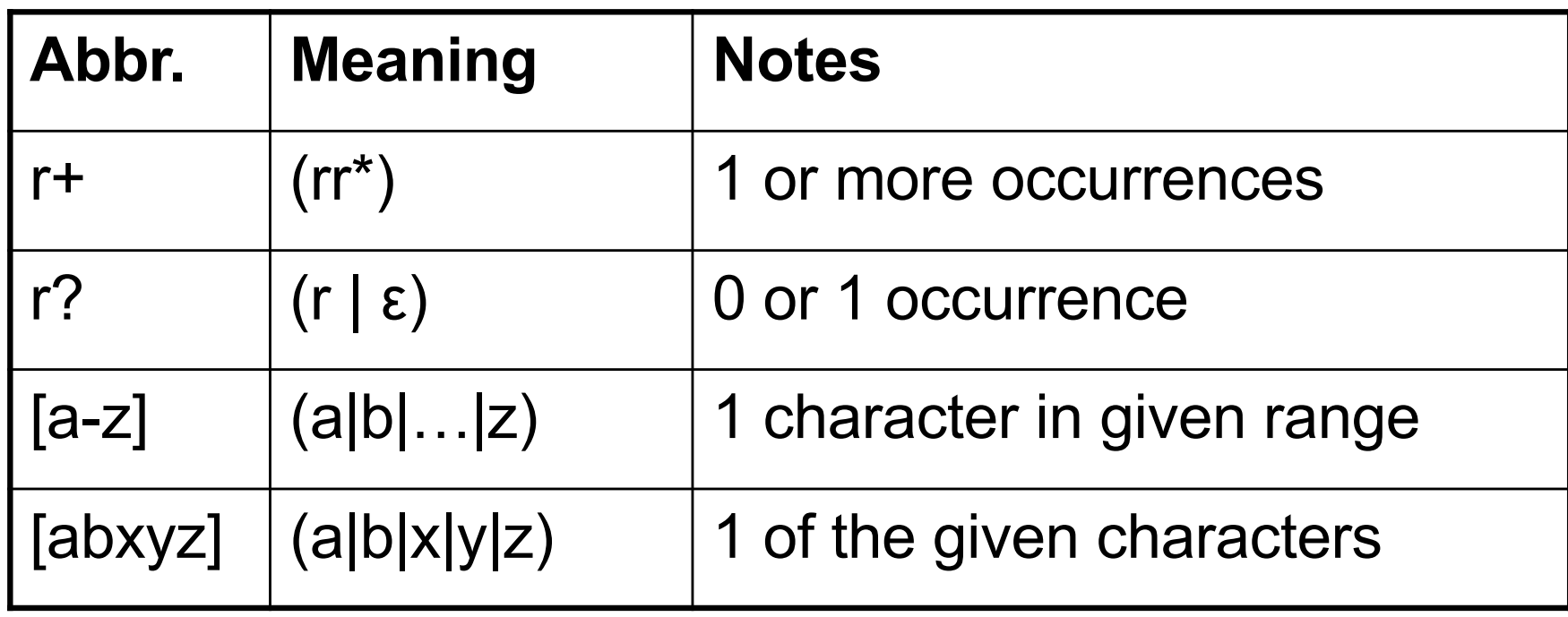

## Examples

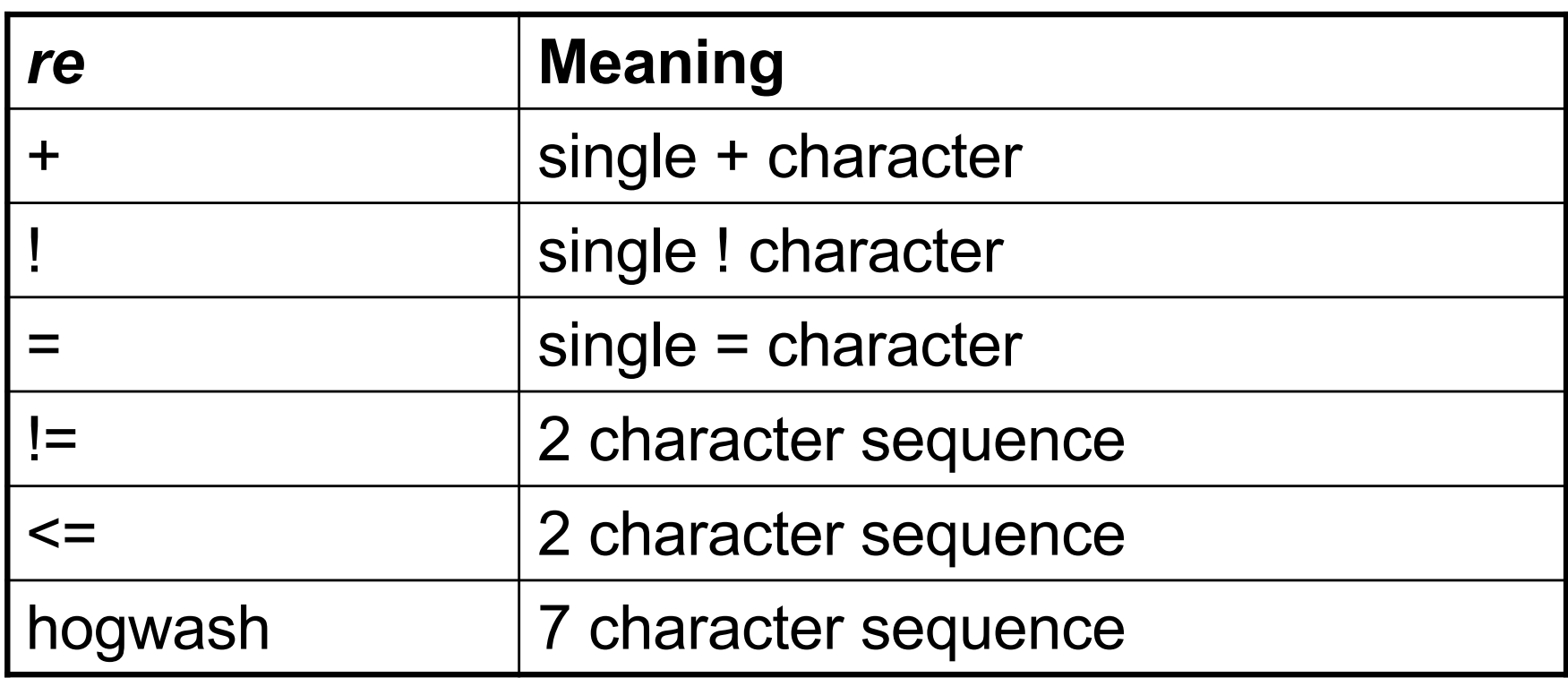

#### More Examples

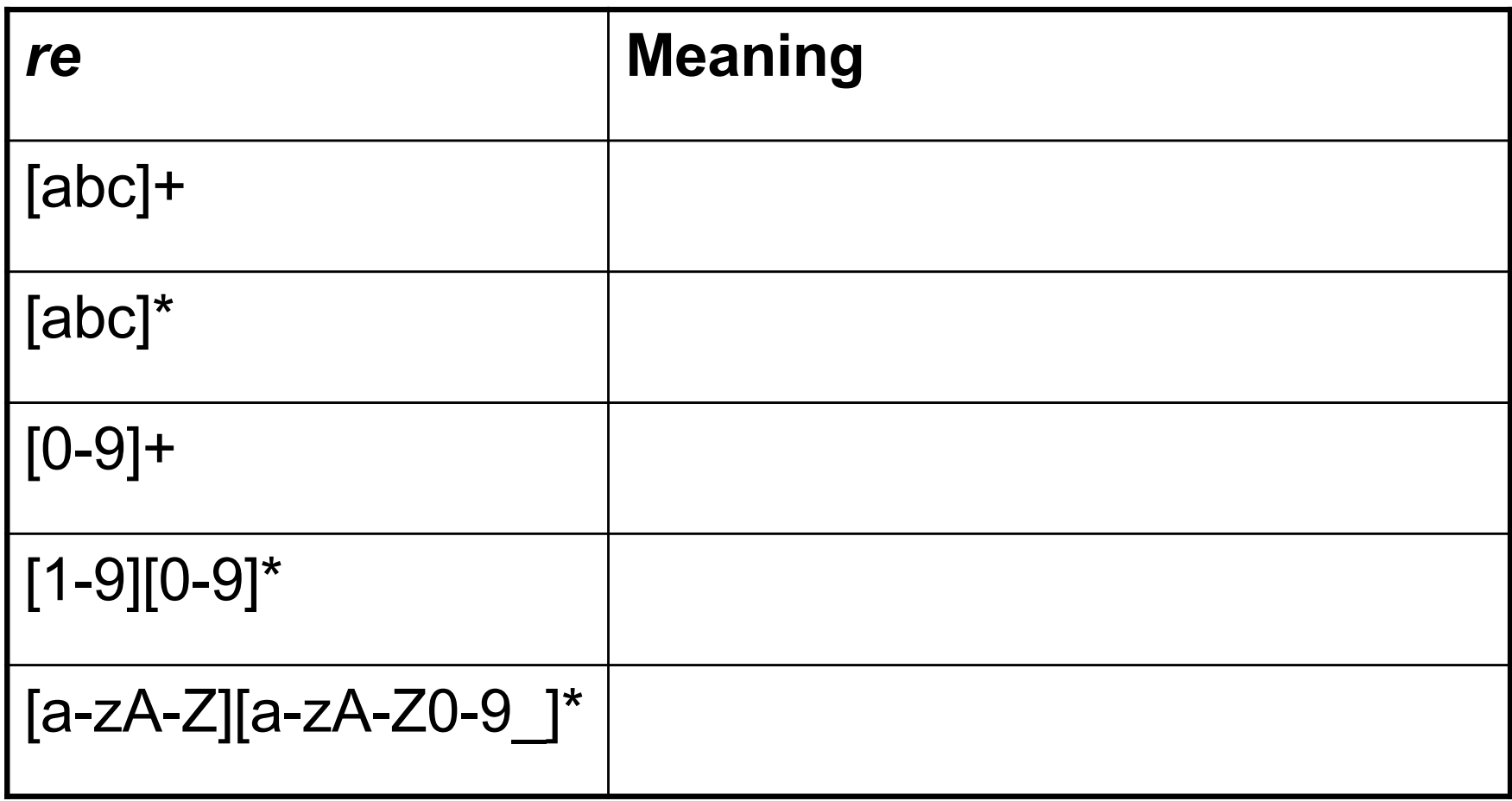

• Many systems allow abbreviations to make writing and reading definitions easier

name  $\cdots$  re

– Restriction: abbreviations may not be circular (recursive) either directly or indirectly (otherwise it would no longer be a regular expression – would be a context-free grammar)

#### Example

• Possible syntax for numeric constants

```
digit ::=[0-9]digits := digit+
number ::= digits ( . digits )?
                         ( [eE] (+ | -)? digits ) ?
```
## Recognizing REs

- Finite automata can be used to recognize strings generated by regular expressions
- Can build by hand or automatically
	- Not totally straightforward, but can be done systematically
	- Tools like Lex, Flex, and JLex do this automatically from a set of REs read as input
	- Even if you don't use a FA explicitly, it is a good way to think about the recognition problem

## Finite State Automaton (FSA)

- A finite set of states
	- One marked as initial state
	- One or more marked as final states
	- States sometimes labeled or numbered
- A set of transitions from state to state
	- Each labeled with symbol from Σ, or ε
- Operate by reading input symbols (usually characters)
	- Transition can be taken if labeled with current symbol
	- ε-transition can be taken at any time
- Accept when final state reached & no more input
	- Difference in a scanner: start scan in initial state at previous point in input. When a final state is reached, recognize the token corresponding to that final state
- Reject if no transition possible, or no more input and not in final state (DFA)

#### Example: FSA for "cat"

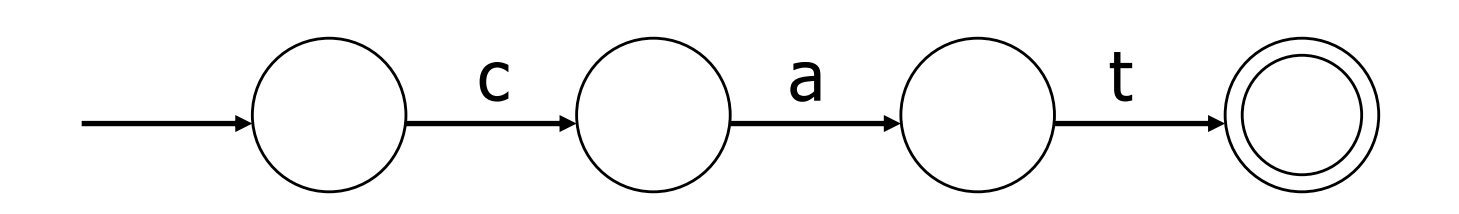

#### DFA vs NFA

- Deterministic Finite Automata (DFA)
	- No choice of which transition to take under any condition
- Non-deterministic Finite Automata (NFA)
	- Choice of transition in at least one case
	- Accept if some way to reach final state on given input
	- Reject if no possible way to final state

#### FAs in Scanners

- Want DFA for speed (no backtracking)
- Conversion from regular expressions to NFA is easy
- There is a well-defined procedure for converting a NFA to an equivalent DFA (subset construction)
	- See any formal language or compiler textbook for details (RE to NFA to DFA to minimized DFA)

#### Example: DFA for hand-written scanner

- Idea: show a hand-written DFA for some typical programming language constructs
	- Then use the DFA to construct a hand-written scanner
- Setting: Scanner is called whenever the parser needs a new token
	- Scanner remembers current position in input file
	- Starting there, use a DFA to recognize the longest possible input sequence that makes up a token, update the "current position", and return that token

## Scanner DFA Example (1)

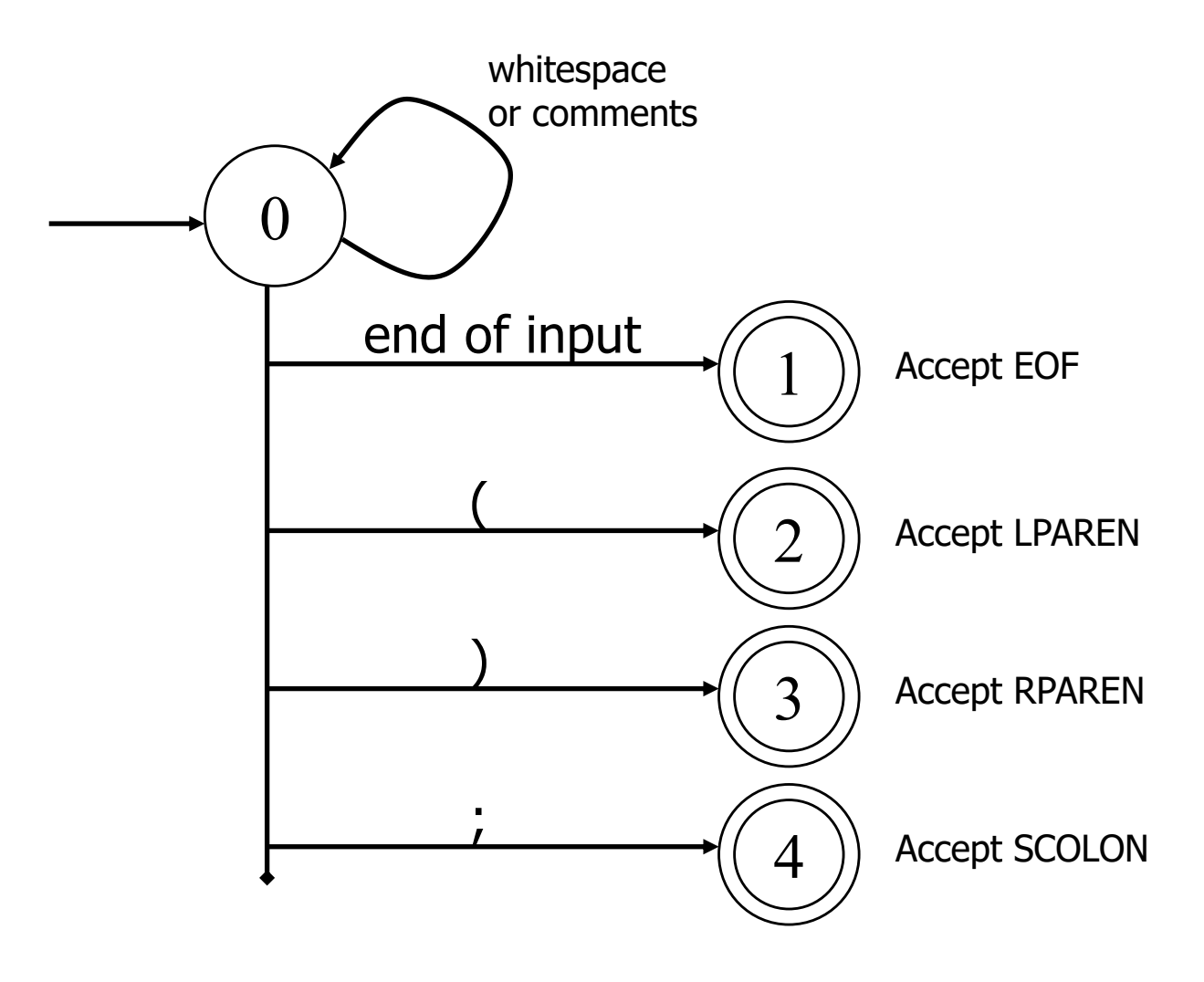

CSE413 Winter 2019

# Scanner DFA Example (2)

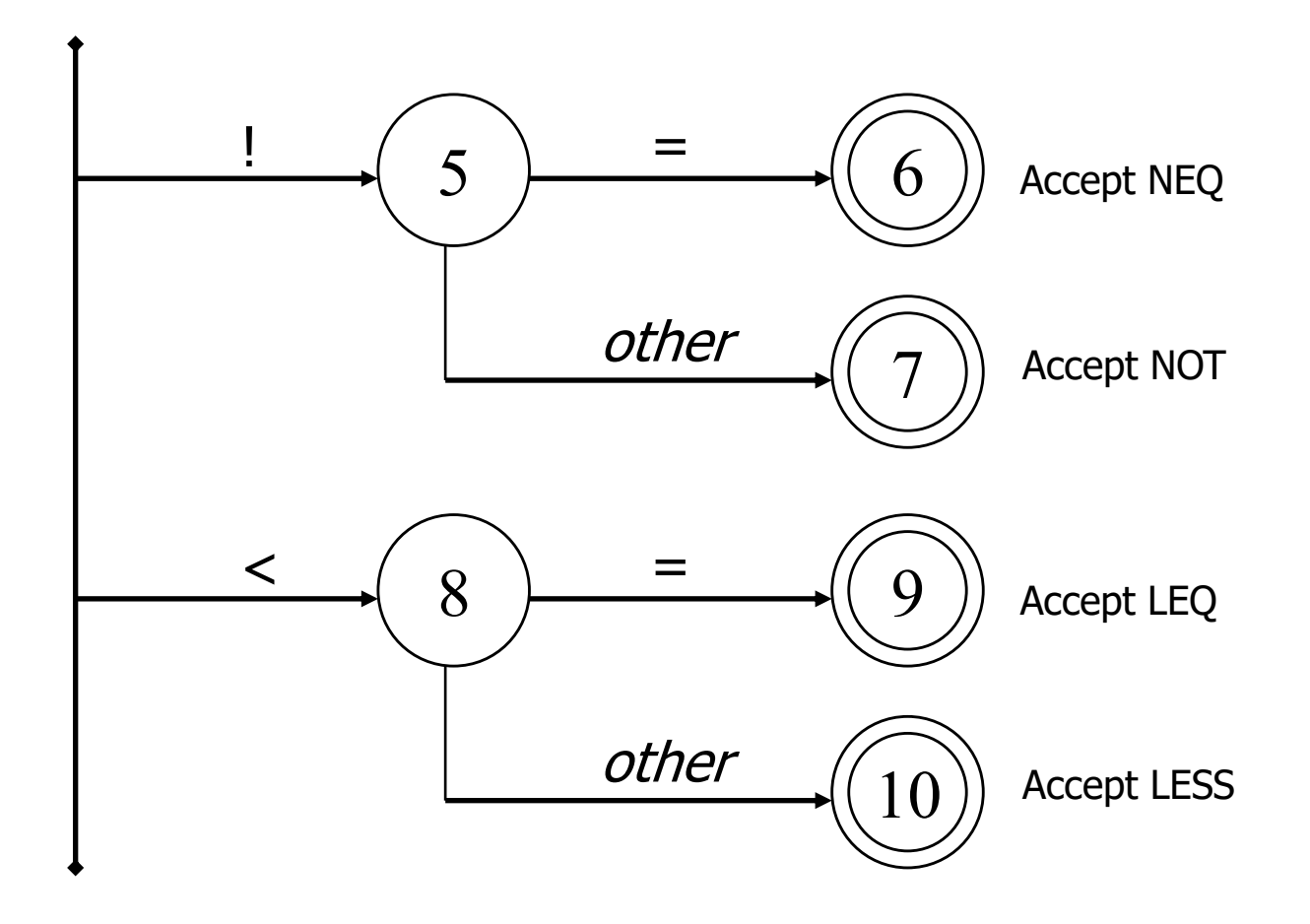

## Scanner DFA Example (3)

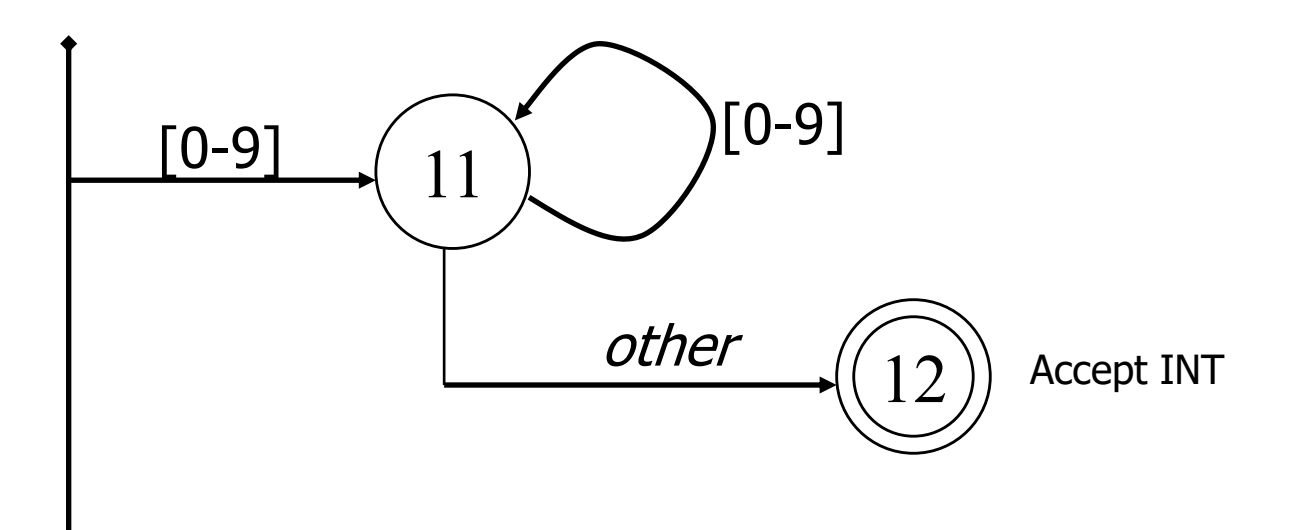

# Scanner DFA Example (4)

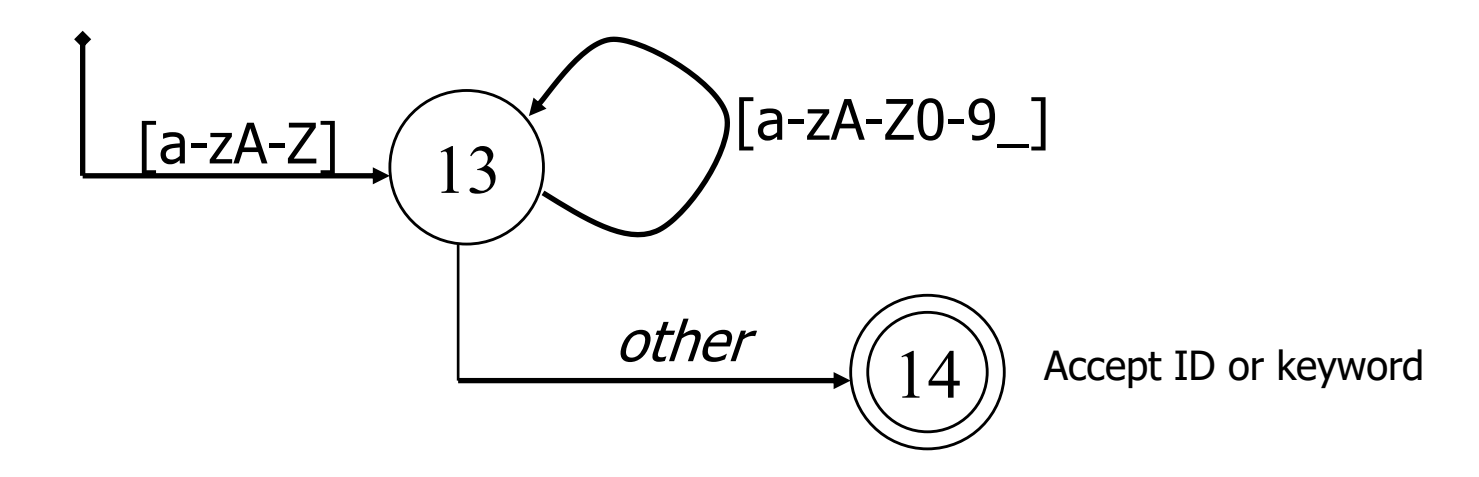

- Strategies for handling identifiers vs keywords
	- Hand-written scanner: look up identifier-like things in table of keywords to classify (good application of perfect hashing)
	- Machine-generated scanner: generate DFA with appropriate transitions to recognize keywords
		- Lots 'o states, but efficient (no extra lookup step)

# Implementing a Scanner by Hand: Token Representation

• A token is a simple, tagged structure. Something like: public class Token {

public int kind;  $\frac{1}{10}$  // token's lexical class public int intVal; // integer value if class = INT public String id; // actual identifier if class = ID // lexical classes (should really be an enum type) public static final int  $EOF = 0$ ; // "end of file" token public static final int  $ID = 1$ ; // identifier, not keyword public static final int  $INT = 2$ ; // integer public static final int LPAREN =  $4$ ; public static final int  $SCOLN = 5$ ; public static final int WHILE  $= 6$ ; // etc. etc. etc. … // but use enums if you've got 'em

# Simple Scanner Example

// global state and methods

static char nextch; // next unprocessed input character

```
// advance to next input char
void getch() \{ ... \}
```
// skip whitespace and comments void skipWhitespace() { … }

# Scanner getToken() pseudocode

```
// return next input token
public Token getToken() {
 Token result;
```

```
skipWhiteSpace();
```

```
if (no more input) {
        result = new Token(Token.EOF); return result;
}
```

```
switch(nextch) {
        case '(': result = new Token(Token.LPAREN); getch(); return result; 
        case ')': result = new Token(Token.RPAREN); getch(); return result;
        case ';': result = new Token(Token.SCOLON); getch(); return result;
```
 $\theta$  etc.

# getToken() (2)

```
case '!": // ! or !=
            getch();
            if (nextch == '=') {
             result = new Token(Token.NEQ); getch(); return result;
            } else {
             result = new Token(Token.NOT); return result;
            }
case '<': \frac{1}{5} < or <=
            getch();
            if (nextch == '=') {
             result = new Token(Token.LEQ); getch(); return result;
            } else {
             result = new Token(Token.LESS); return result;
            }
// etc. …
```
# getToken() (3)

…

```
case '0': case '1': case '2': case '3': case '4': 
case '5': case '6': case '7': case '8': case '9': 
          // integer constant
           String num = nextch;
           getch();
           while (nextch is a digit) {
             num = num + nextch; getch();
           }
           result = new Token(Token.INT, Integer(num).intValue());
           return result;
```
# getToken (4)

```
case 'a': … case 'z':
case 'A': … case 'Z': // id or keyword
        string s = nextch; getch();
        while (nextch is a letter, digit, or underscore) {
          s = s + nextch; getch();
        }
        if (s is a keyword) {
          result = new Token(keywordTable.getKind(s));
        } else {
          result = new Token(Token.ID, s);
        }
        return result;
```
#### **Alternatives**

- Use a tool to build the scanner from the (regexp) grammar
	- Often can be more efficient than hand-coded!
- Build an ad-hoc scanner using regular expression package in implementation language
	- Ruby, Perl, Java, many others
	- Suggest you use this for our project (good excuse to learn the Ruby regexp package)